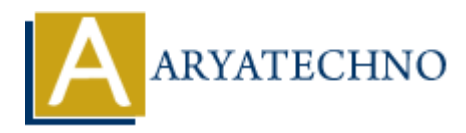

## **HTML color codes**

**Topics :** [HTML](https://www.aryatechno.com/category/6/html.html) **Written on** [April 17, 2021](https://www.aryatechno.com/page/html/146/html-color-codes.html)

HTML color codes is used to set diferent color in web pages to look better. HTML color codes can be represented by hexadecimal number or alphabets.

The most used Color codes are Hex codes. Hex codes are three-byte hexadecimal numbers which consist of six variables with a pair of characters in the Hex code. Hex code is representing the intensity of red, green, and blue in the color respectively. HTML color codes used in websites and other software applications. **On** April 17, 2021<br>
alor codes is used to set diferent color in web pages to look better. HTML color code<br>
the by hexadecimal number or alphabets.<br> **A** used Color codes are Hex codes. Hex codes are three-byte hexadecimal

## **Format of Hex Color Codes**

Now We are trying to understand that how format of Hex Color Codes does work. Hex is a 6-digit, 24 bit, hexidecimal number that represents Red, Green, and Blue. Six digit hex codes can be prefixed by the symbol **'#'** in HTML color codes.

For example, Hex color code for white is #FFFFFF and Hex color code for black is #000000

- 1. The 1st and 2nd variable in Hex color code defines the intensity of red color.
- 2. The 3rd and 4th variable defines the intensity of green.
- 3. The 5th and 6th variable defines the intensity of blue.
- 4. Most of color can be made by combining the intensities of red, green, and blue .

We can use above hex code formats as color codes in HTML.

## **List of some common HTML color codes**

We provides list of HTML color codes as below.

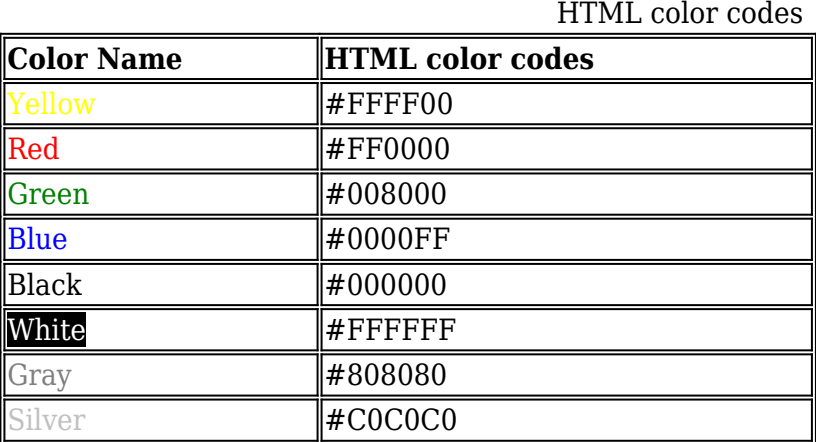

**Example :**

```
<div style="width:95%;">
<h3>List of HTML Color Codes</h3>
<?
\text{\$colors} = \text{array});
while (true) {
\text{\$color1em} = \text{substr}(\text{str}\text{ shuffle}(\text{^1} \text{ABCDEF0123456789})), 0, 6);\text{\$colors}\text{\$color]} = '#' . \text{\$color]}if (count($colors) == 100) {
foreach($colors as $key=>$hexcode){
echo "<span style='background-color:$hexcode;height:35px; width:15%;text-
align:center;vertical-align:middle;font-weight:bold;display:table-
cell;color:#FFFFFF;margin:5px;float:left;'>".$hexcode."</span>";
}
break;
}
}
?>
\langlediv><sup>1</sup> = substr(str_shuffle('ABCDEF0123456789'), 0, 6);<br>
S[Scolor] = '#', $color;<br>
mt($colors as $key => $hexcode){<br>
<br>
AR(scolors as $key => $hexcode){<br>
<br>
AR(scolors as $key => $hexcode){<br>
<br>
<br>
AR(scolors as $key => $hexcode){
```
**Output :**

## **List of HTML Color Codes**

**#6B5DA0#1DF235#C9F763#5C079F#8CE509#8BE647#5647D2#8F604C#0DB768#5 DC012#6E1FAB#182E9D#9E5F26#169A03#DE139C#A4B31E#B04C81#E0B3A2#B94 07C#98D1FB#2D6A0E#805EC1#F71A62#79A462#6A8D52#1D4A85#6E3980#168A0 D#06F27B#E534C1#46728E#1A47B8#74C9BF#A83D52#8C39AE#75BC29#468FA0# 0C2817#8CD396#CA69B1#C60D84#679FA8#EAB7C4#34AF5D#A03E6F#560F39#61 B850#F13ACE#8F051D#2430B1#312679#526D18#DFA0EB#5F9AC0#951F6E#5CB3 4D#80A316#1E830D#A7F869#064593#6D7B31#834BDA#975B81#3659B0#1906FB #DFE81B#6FB124#6741D0#1B5209#EA195D#F3A9CB#7B34A6#590826#FE3BD8#F 671DC#C85F93#D315FB#90BF73#759CD1#F16E8A#CE9D34#7D9062#8A3EC9#378 ED0#760B24#140C5D#E8471F#6B1320#1874D2#D6CE3A#DBC257#93CA28#95068 F#D184B5#75CE42#F8A2C3#A2CD39#E87564#C7EDF6#5786A3**

© Copyright **Aryatechno**. All Rights Reserved. Written tutorials and materials by [Aryatechno](https://www.aryatechno.com/)